## P R O C E D I M E N T O S D O T I P O **STEPWISE**

#### MAE0350 – MODELOS DE REGRESSÃO I

Cristine Airi Kimura (13783096); Gabriel Medeiros Cupini (13783116); João Vitor Guandalini Vicente (15062582);

 $a^{0.5}1^{[a0]}$ 

Olian Castanha Lima (13686261); Vicenzo Carlim de Sousa (13686772).

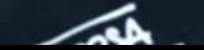

Arcsin(2)

 $+n^2$ 

# **STEPWISE PASSO A PASSO**

#### **C O N T E X T O :** S E L E C I O N A R A M E L H O R E Q U A Ç Ã O D E R E G R E S S Ã O .

O B J E T I V O : I D E N T I F I C A R O M E N O R G R U P O D E V A R I Á V E I S E X P L I C A T I V A S Q U E S Ã O " B O A S " D E A C O R D O C O M A L G U M **C R I T É R I O E S P E C Í F I C O** .

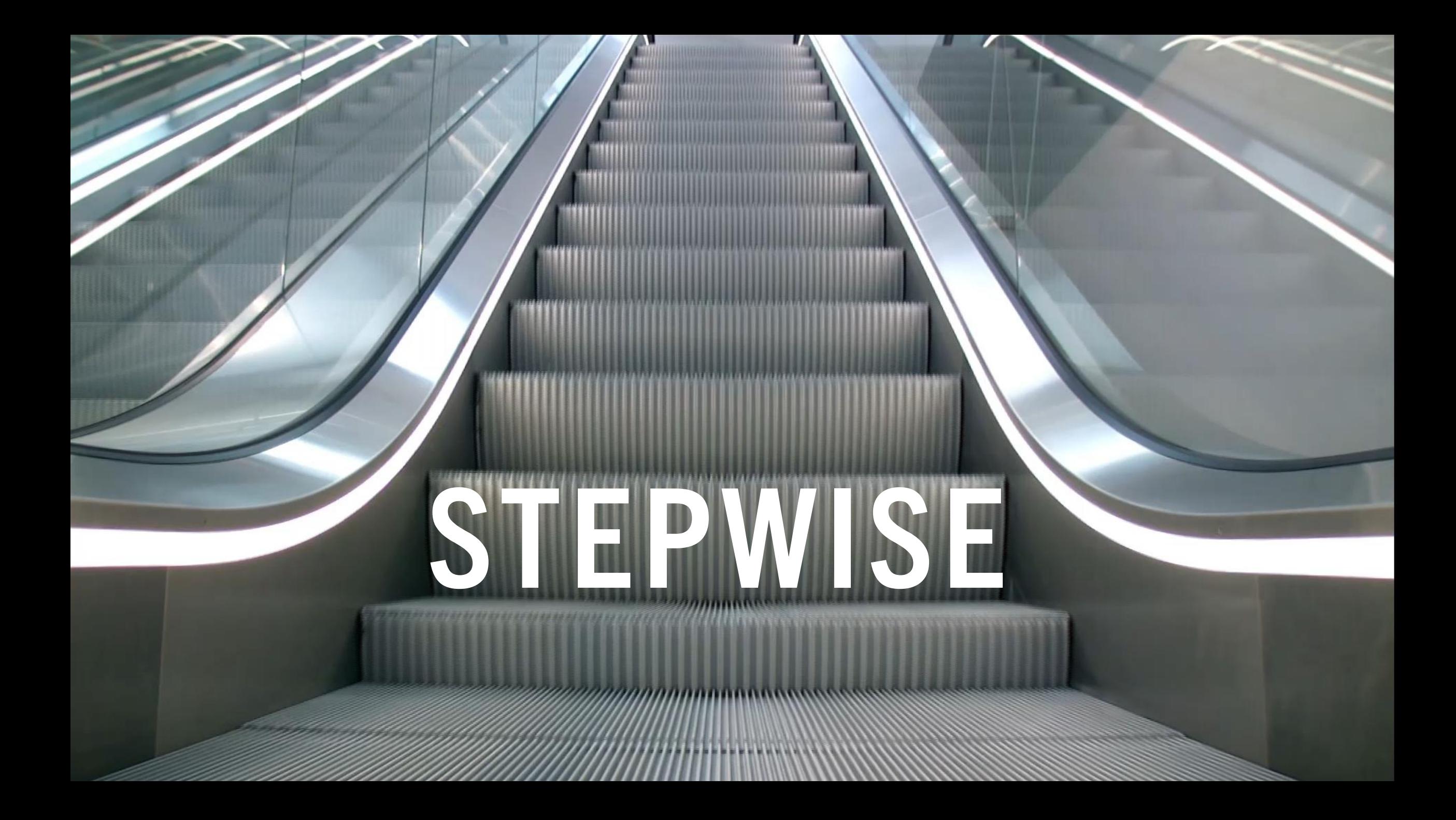

#### $X_1$   $X_2$   $X_3$   $X_4$

*Quantos modelos de regressão podem ser construídos a partir das quatro variáveis preditoras disponíveis?*

- Primeiramente, existe um modelo sem variável explicativa alguma, isto é,  $Y_i = \beta_0 + \epsilon_i$ .
- Em seguida, temos quatro modelos com uma única variável explicativa  $(X_1, X_2, X_3, X_4)$ .
- Em seguida, temos seis modelos com duas variáveis explicativas  $(X_1 \cdot X_2; X_1 \cdot X_3; X_1 \cdot X_4; X_2 \cdot X_3; X_4 \cdot X_5 \cdot X_6)$  $X_2$  e  $X_4$ ;  $X_3$  e  $X_4$ ).
- Em seguida, temos quatro modelos com três variáveis explicativas  $(X_1, X_2 \, \epsilon \, X_3, X_1, X_2 \, \epsilon \, X_4, X_1, X_3 \, \epsilon \, X_4,$  $X_2, X_3$  e  $X_4$ ).
- Por fim, temos um modelo com as quatro variáveis explicativas, isto é,  $Y_i = \beta_0 + \beta_1 x_{i1} + \beta_2 x_{i2} +$  $\beta_3 x_{i3} + \beta_4 x_{i4} + \epsilon_i.$

#### *Resposta: 2 <sup>4</sup> = 16 modelos.*

#### **PROCEDIMENTO GERAL DA REGRESSÃO**  *STEPWISE*

*"Escolhe-se uma equação contendo a melhor variável X e, depois, tentamos construir uma nova equação com adições subsequentes de X's, uma por vez, contanto que essas inserções valham a pena."*

#### **PROCEDIMENTO GERAL DA REGRESSÃO**  *STEPWISE*

*"Escolhe-se uma equação contendo a melhor variável X e, depois, tentamos construir uma nova equação com adições subsequentes de X's, uma por vez, contanto que essas inserções valham a pena."*

- A ordem da adição é determinada pelo teste *F*-parcial;
- O valor *F*-parcial mais alto é comparado com um valor *"F*-para-inserir" (selecionado ou padrão);
- Após a adição da variável, a equação é examinada.

#### **PASSO A PASSO**

- 1. Selecionar a variável independente *Z<sup>1</sup>* mais correlacionada com *Y* e encontrar a equação de regressão linear de primeira ordem  $\hat{Y} = f(Z_1)$ ;
- 2. Checar se a variável *Z<sup>1</sup>* é significante;
	- Se não for, abandonamos o modelo e adotamos  $\overline{Y} = \overline{Y}$ ;
	- II. Caso contrário, procuramos pela segunda variável preditora para ser incluída na regressão.
- 3. Examinar os valores *F*-parciais de todas as variáveis preditoras que não estão na regressão. A variável *Z<sup>j</sup>* com o maior valor (por exemplo, *Z<sup>2</sup>* ) é selecionada e uma segunda equação de regressão  $\hat{Y} = f(Z_1, Z_2)$  é ajustada.
- 4. Analisar: verificar a significância global, observar a melhoria no *R²* e examinar os valores *F*-parciais para ambas as variáveis no modelo.
- 5. O menor desses dois *F's* parciais é comparado com um ponto percentual *"F*-pararemover" e a variável preditora correspondente é mantida ou não na equação dependendo se o teste é significativo ou não.

## **OBSERVAÇÕES SOBRE O PROCEDIMENTO**

- O teste da variável preditora menos "útil" na equação atual é realizado em todas as etapas;
- A "melhor" variável explicativa candidata em uma fase anterior pode ser supérflua na fase posterior;
	- Para checar, utilizar o critério da *F*-parcial para cada variável na regressão;
	- Julgar a contribuição da variável "menos útil" naquele estágio.
		- Se a variável testada fornecer uma contribuição não significativa, ela é removida do modelo e é calculada a equação ajustada de regressão apropriada para as variáveis restantes no modelo.
- A "melhor" das variáveis (cujo valor *F*-parcial dado as preditoras na equação é o maior) é verificada no teste *F-*parcial de entrada;
	- Se for aprovado, ela será inserida e voltaremos a verificar todos os *F*-parciais em busca de variáveis;
	- Se falhar, uma nova remoção será tentada.
- Eventualmente, quando nenhuma variável na equação pode ser removida e a próxima melhor variável candidata não puder ser mantida, o processo termina.

- Dados originalmente provenientes de "*Efeito da composição do cimento de Portland no calor liberado durante o endurecimento"*, por H. Woods, H. H. Steinour e H. R. Starke, *Industrial and Engineering Chemistry*, 24, 1932, 1207-1214.
- As variáveis são:
	- *X*<sub>1</sub> = quantidade de aluminato tricálcico, 3 CaO ∙ Al<sub>2</sub>O<sub>3</sub>.

*X*<sub>2</sub> = quantidade de silicato tricálcico, 3 CaO ∙ SiO<sub>2</sub>.

 $X_3$  = quantidade de ferroaluminato tetracálcico, 4 CaO  $\cdot$  $\text{Al}_2\text{O}_3\cdot\text{Fe}_2\text{O}_3.$ 

*X<sub>4</sub>* = quantidade de silicato dicálcico, 2 CaO ∙ SiO<sub>2</sub>.

- *Y (resposta*) = calor liberado em calorias por grama de cimento.
- *X<sup>1</sup> , X<sup>2</sup> , X<sup>3</sup> e X<sup>4</sup>* foram mensuradas como porcentagem do peso dos clínqueres com os quais o cimento foi feito.

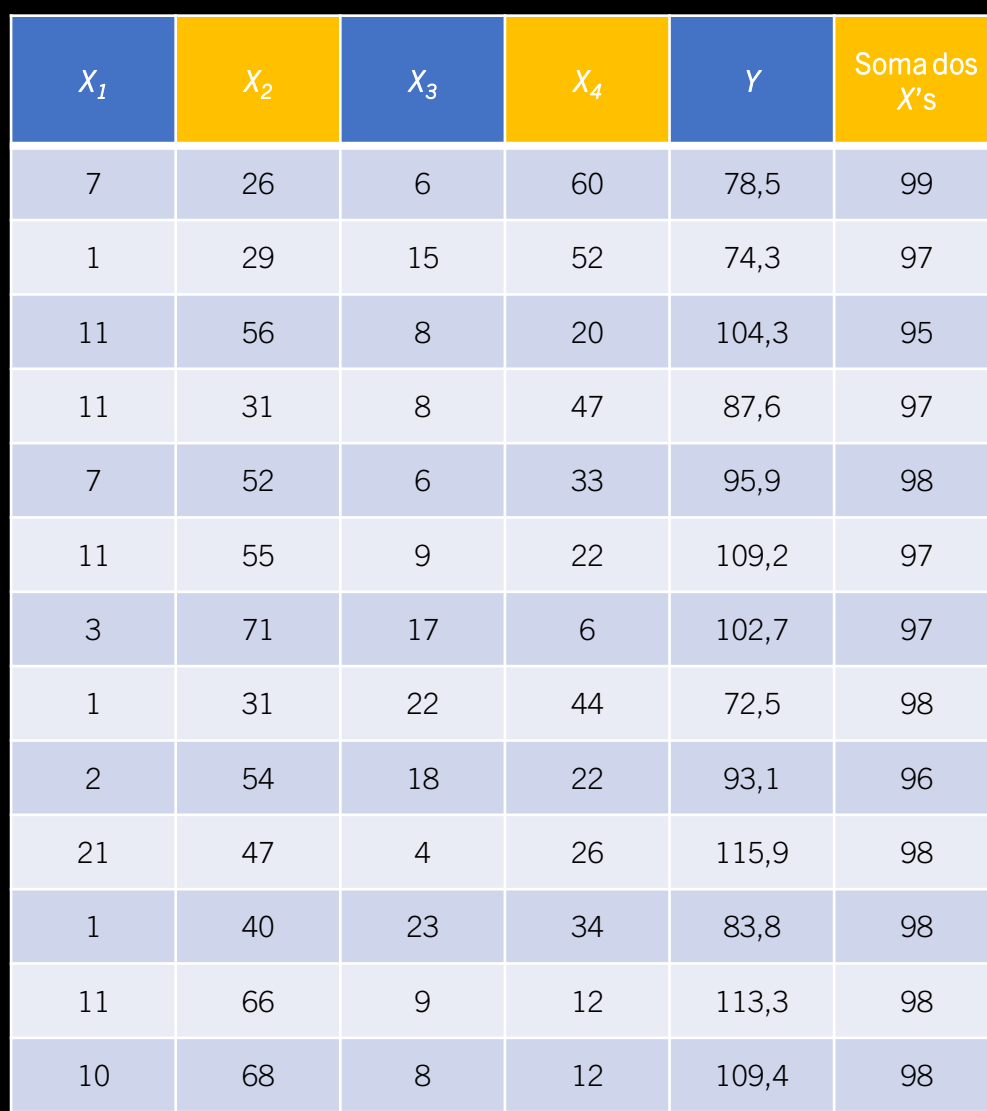

#### • Matriz de correlação para os dados

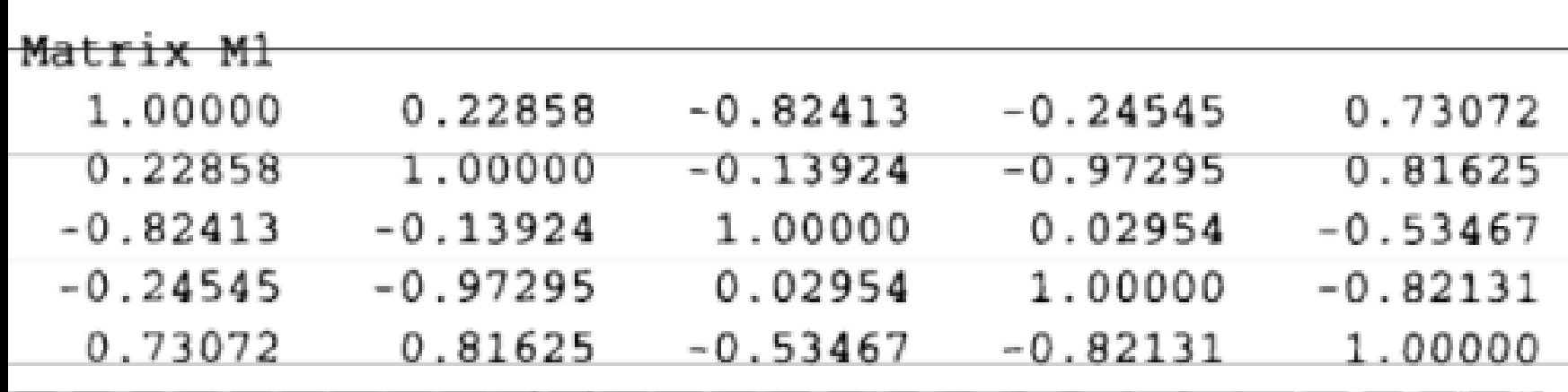

#### • Tabela dos testes *F*-parciais

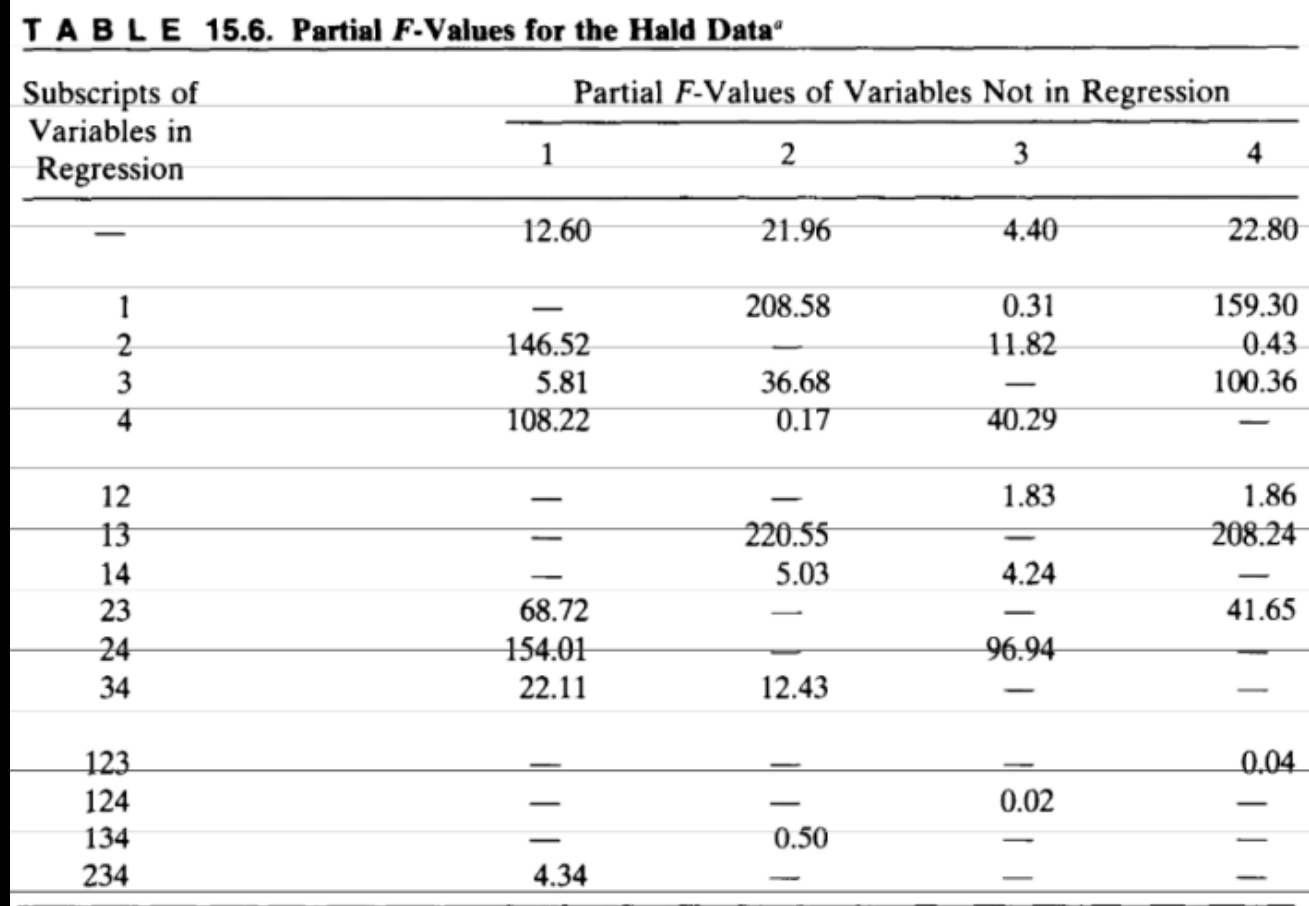

<sup>a</sup> For example,  $F_{3|14} = 4.24$  is the partial *F*-value for  $b_3$  given that ( $b_1$  and  $b_4$ ) are already in the regression equation. Remember that an intercept  $\beta_0$  is fitted in all of the equations but is not specifically mentioned in the table.

• Os testes de entrada e saída serão feitos considerando o nível  $\alpha$  = 0,05. Geralmente, é melhor escolher os mesmos níveis de significâncias para ambos os testes.

1) Escolher a primeira variável (mais correlacionada com a resposta e de maior valor *F*-parcial para apenas uma variável no modelo).

*r4Y=* -0,821 é a maior correlação com *Y* e *F4|- =* 22,80 é o maior valor *F-*parcial.

2) Teste para *X<sup>4</sup>* . O valor *F* de 22,80 é maior que *F*(1, 11; 0,05) = 4,84. Manter *X4*.

3) Procurar o próximo "melhor *X*", que é *X<sup>1</sup> ,* pois

*F*<sub>1|4</sub> = 108,22 é maior que  $F_{2|4}$  = 0,17 e que  $F_{3|4}$  = 40,29.

Inserir  $X_1$  e calcular a equação  $\hat{Y} = f(X_1, X_4)$ .

 $\hat{Y} = 103,10 + 1,440X_1 - 0,614X_4$ .

Temos  $R^2$  = 0,972 e um *F* global = 176,63, que é claramente significante. Isso completa o passo de entrada.

4) Verificar uma possível saída. Os dois *F's* parciais são *F1|4* = 108,22 e *F4|1* = 159,30. A mais recente variável adicionada *X<sup>1</sup>* é a mais fraca, mas é significante pois 108,22 > *F*(1, 10; 0,05) = 4,96. Vamos manter *X<sup>4</sup> e X<sup>1</sup> .*

5) Selecionamos, como a próxima variável para entrar, a mais parcialmente correlacionada com a resposta (dadas as variáveis *X<sup>4</sup>* e *X*<sup>1</sup> já na regressão). Parece ser a variável  $X_{2}$ , já que  $F_{2|14} = 5,03$  é maior que  $F_{3|14} = 4,24$ . A equação é:

 $\widehat{Y} = 71,65 + 1,452X_1 + 0,416X_2 - 0,237X_4$ 

com  $R^2$  = 0,98234 e um *F* global = 166,83 significante.

6) Verificar uma possível saída. Os três *F's* parciais são:

$$
F_{1|24} = 154,01; F_{2|14} = 5,03 \text{ e } F_{4|12} = 1,86
$$

Claramente,  $F_{412} = 1,86 < F(1, 9, 0,05) = 5,12$ . Então, devemos remover  $X_4$  Embora *F2*|14 *=* 5,03 também seja menor que 5,12, não agimos em relação a *X<sup>2</sup> ,* pois primeiramente recalculamos a equação  $\hat{Y} = f(X_1, X_2)$ . Removemos apenas um *X* por vez.

7) A equação ajustada com  $X_1 \in X_2$  é:

 $\hat{Y} = 52,58 + 1,468X_1 + 0,662X_2$ .

Os *F*'*s* parciais são *F1|2* = 146,52 e *F2|1 =* 208,58. Então, ambas as variáveis são mantidas.  $R^2 = 0.979$  e *F* global = 229,50.

8) Agora, olhamos para uma nova variável candidata e verificamos que  $F_{3|12} = 1,83$  e *F4|12* = 1,86. Embora *X<sup>4</sup>* seja sutilmente melhor, é inútil inseri-la*.* Portanto, o procedimento termina com o resultado dado no passo 7).

## **SELEÇÃO FORWARD**

- A seleção *forward* é um procedimento mais simples (porém, menos efetivo), em que apenas a variável mais recentemente adicionada é testada.
- Ela garante que as variáveis inseridas não são subsequentemente removidas, o que pode ser desejável para aplicações específicas.
- Os autores não recomendam o uso da seleção forward, exceto quando é especificamente desejado não remover nunca as variáveis que foram retidas em estágios anteriores.
- Para o exemplo, no passo 6), apenas a variável *X<sup>2</sup>* teria sido testada (e rejeitada) e não teríamos visto que *X<sup>4</sup>* era a variável "mais fraca".

### **ELIMINAÇÃO BACKWARD**

- Ao contrário do método *forward*, o *backward stepwise* começa com todas as variáveis incluídas. Em cada iteração, o algoritmo avalia o impacto da remoção de cada variável e exclui aquela que menos contribui para o modelo, até que nenhuma variável atenda ao critério de exclusão.
- Os passos básicos desse procedimento são:
- 1. Uma equação de regressão contendo todas as variáveis é calculada;
- 2. O valor do teste *F*-parcial é calculado para cada variável preditora tratada como se fosse a última variável a ser inserida no modelo de regressão;
- 3. O menor valor do teste *F*-parcial (*F<sup>L</sup>* ) é comparado com a nível de significância pré-selecionado ou padrão (F<sub>0</sub>).
	- I. Se *F<sup>L</sup> < F<sup>0</sup> ,* remova a variável *X<sup>L</sup>* e recalcule a equação de regressão para as variáveis remanescentes. Repita o passo 2.;
	- II. Se *F<sup>L</sup> > F<sup>0</sup> ,* adote a equação de regressão calculada.

### **ELIMINAÇÃO BACKWARD**

Considerações sobre a eliminação *backward*:

- Computacionalmente, é um método de seleção muito econômico;
- É possível ter uma dimensão de todas as variáveis na equação, isto é, produz um senso ao estatístico de que nenhuma variável está faltando;
- Pode não fazer sentido se a matriz X'X for mal condicionada, devido a erros de aproximação.

## **NÍVEIS DE SIGNIFICÂNCIA PARA PROCEDIMENTOS DE SELEÇÃO**

Considerações extras sobre o procedimento *stepwise*:

- É típico que o aumento do *R<sup>2</sup>* seja registrado para cada variável adicionada;
- Os valores *F*-para-entrar e *F*-para-remover não precisam necessariamente ser iguais, mas algumas considerações devem ser feitas:
	- Com o *F*-para-remover sendo maior do que o *F*-para-entrar, é possível que variáveis sejam removidas do modelo logo após serem inseridas. Essa situação pode causar um efeito cíclico de inserção e remoção de variáveis em programas que permitem reinserção.

## **NÍVEIS DE SIGNIFICÂNCIA PARA PROCEDIMENTOS DE SELEÇÃO**

- Os valores *F* escolhidos para os testes possuem, cada um, equivalentes valores-p; entretanto, as estatísticas *F* usadas para a realização dos testes de entrada não têm a típica distribuição *F* (ao contrário do que é presumido pelo uso do teste *F*), mas sim uma distribuição cuja função de densidade de probabilidade é de difícil obtenção.
	- Os verdadeiros valores-p desses testes são maiores do que os obtidos pelos programas.

#### Procedimento alternativo (criado para melhorar a seleção de variáveis):

• *Rodar a regressão* stepwise*, registrar a quantidade* q *de variáveis explicativas usadas no modelo final e, então, realizar regressões para todos os conjuntos de* q *variáveis do conjunto total e escolher o melhor modelo.*

## **VARIAÇÕES DOS MÉTODOS**

- Os procedimentos não necessariamente selecionam absolutamente o melhor modelo, mas sim um aceitável para aquele conjunto de dados;
- Proposta de procedimento alternativo:
	- Rodar o procedimento de regressão *stepwise* com níveis de aceitação e rejeição;
	- Quando o procedimento parar, determinar o número de variáveis do modelo final;
	- Use as 'j' em 'k' (total) variáveis selecionadas para montar o melhor modelo;
- Quando o procedimento seleciona 2 candidatos muito próximos para o modelo, dizemos que há informações insuficientes nos dados para fazer uma decidir um único modelo;
- O procedimento também falha quando uma grande quantidade de variáveis seriam mais apropriadas para descrever o modelo, mas nunca são analisadas pelo algoritmo de *stepwise;*
- Pode-se forçar o programa a selecionar determinada variável na equação de regressão, quando o estatístico possui a informação de que essa variável tem efeito conhecido.

## **CONCLUSÃO E COMENTÁRIOS DOS AUTORES**

- Na maioria dos casos, as equações serão as mesmas do método dos mínimos quadrados, mas isso não é garantido;
- É válido destacar também que estatísticos diferentes podem ter interpretações distintas sobre os métodos, isto é, é comum haver escolhas inconsistentes que resultarão em equações totalmente distintas entre os vários métodos que podem ser utilizados para formar a equação de regressão;
- Para os autores (*Draper e Smith*), o método prático de regressão *stepwise* é o favorito, principalmente devido ao avanço tecnológico e a capacidade dos computadores para rodar o algoritmo. Vale lembrar que nenhuma técnica é a melhor sempre, permitindo a utilização de diversos métodos distintos como ferramentas úteis para a descrição dos dados.

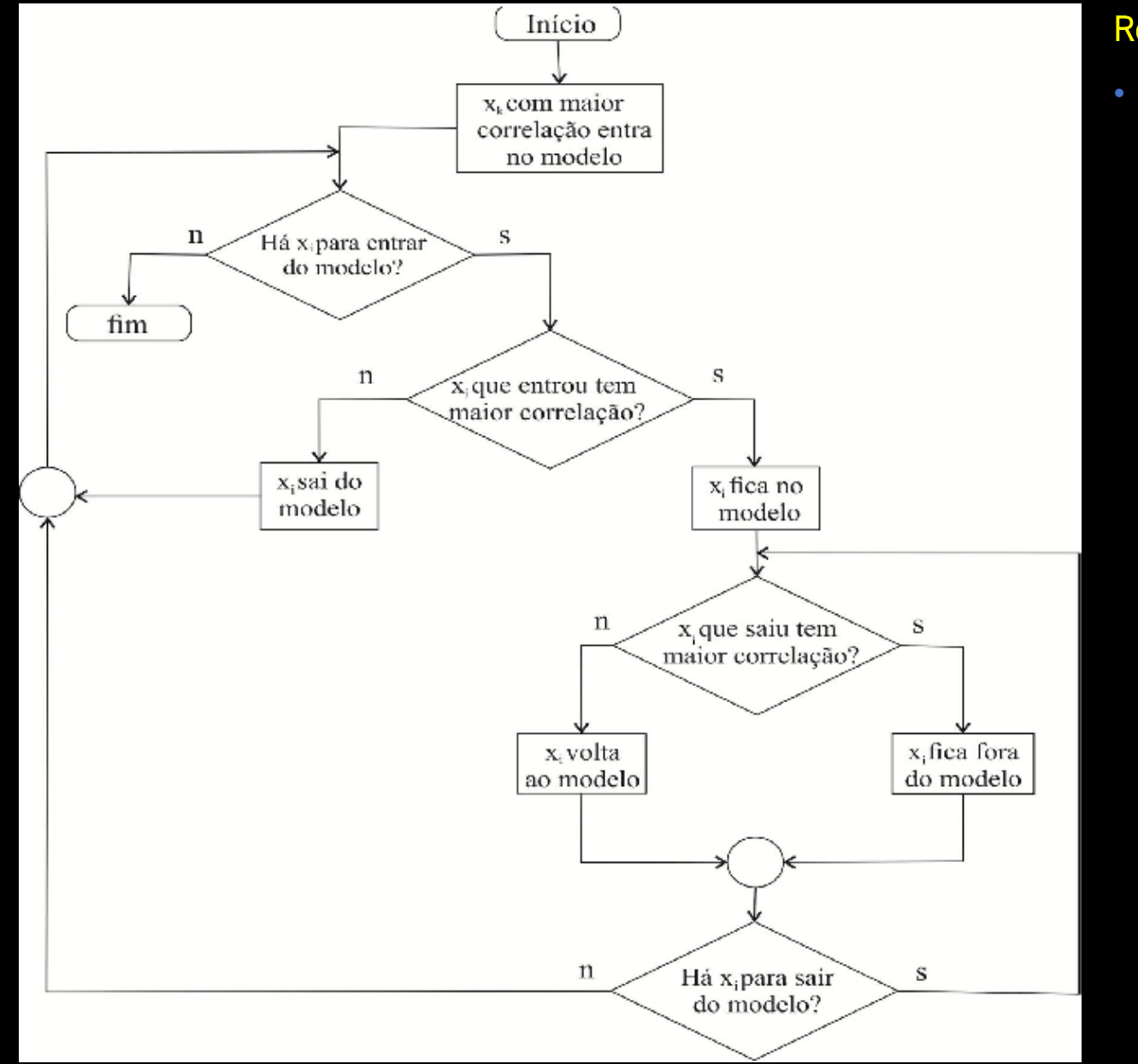

#### Resumo:

• A regressão *stepwise* envolve a adição procedural das variáveis explicativas ao modelo, até não haver mais nenhuma significante para a explicação de *Y,* junto da remoção, após cada adição, das variáveis no modelo que não são mais significantes para a explicação de *Y.*

- $\acute{\text{E}}$  feita a regressão de Y pela variável  $X_i$  mais correlacionada com ela;
- Realiza-se o teste *F* dessa variável. Caso não rejeitemos que  $\beta_1 = 0$ , o procedimento termina, sendo adotado o modelo  $Y = \overline{Y}$ ; caso contrário, o procedimento continua;
- São realizados testes *F-*parciais para cada uma das variáveis ainda fora do modelo e a com o maior valor*-F* é adicionada ao modelo, caso esse valor-*F* seja maior do que o valor escolhido como aceitável (*F*-para-entrar);
- São realizados testes *F-*parciais para cada uma das variáveis que estão no modelo e são removidas do modelo as variáveis com valores*-F* abaixo do valor escolhido como aceitável (*F*-para-remover);
- São repetidos os últimos passos, até que nenhuma variável fora do modelo passe no teste para ser adicionada e nenhuma variável dentro do modelo falhe no teste para ser mantida.

Fonte: Seleção de variáveis *stepwise* [aplicadas em redes neurais artificiais para previsão de demanda de cargas elétricas.](https://www.researchgate.net/publication/301382447_Selecao_de_variaveis_stepwise_aplicadas_em_redes_neurais_artificiais_para_previsao_de_demanda_de_cargas_eletricas/figures?lo=1) Anna Diva P. Lotufo.

## **REFERÊNCIAS BIBLIOGRÁFICAS**

• DRAPER, N. R.; SMITH, H. Applied Regression Analysis - Third Edition (1998). *Wiley series in probability and statistics,* p. 335-348.